## Package 'RSizeBiased'

March 29, 2021

Type Package

Title Hypothesis Testing Based on R-Size Biased Samples

Version 0.1.0

Maintainer Dimitrios Bagkavos <dimitrios.bagkavos@gmail.com>

**Depends**  $R$  ( $>= 3.5.0$ )

Imports stats, pracma

Description Provides functions and examples for testing hypothesis about the population mean and variance on samples drawn by r-size biased sampling schemes.

License GPL  $(>= 2)$ 

NeedsCompilation no

RoxygenNote 7.1.1

LazyData true

Author Dimitrios Bagkavos [aut, cre], Polychronis Economou [aut], Apostolos Batsidis [aut], Gorgios Tzavelas [aut]

Repository CRAN

Date/Publication 2021-03-29 08:20:02 UTC

## R topics documented:

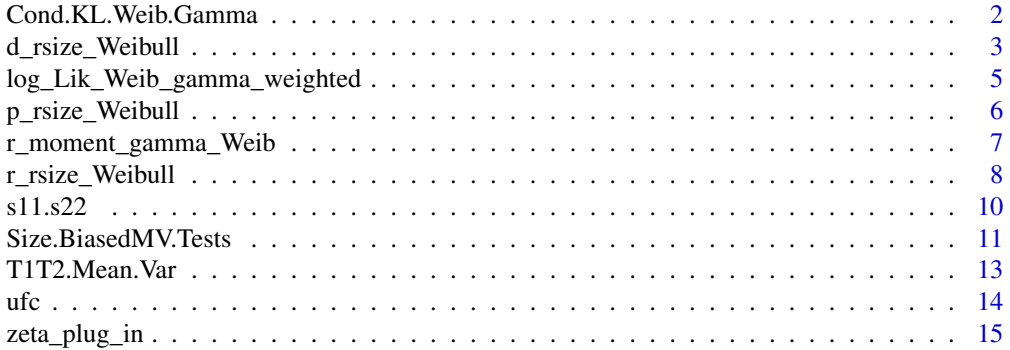

<span id="page-1-0"></span>**Index** [17](#page-16-0)

Cond.KL.Weib.Gamma *Kullback-Leibler divergence between the (parametrized with respect to shape and mean or variance) of the Weibull or gamma distribution and its (assumed) maximum likelihood estimates.*

#### Description

The function returns the Kullback-Leibler divergence (minus a constant) between the (parametrized with respect to shape and mean or variance) underlying Weibull or gamma distribution and its (assumed) maximum likelihood estimates.

#### Usage

Cond.KL.Weib.Gamma(par,nullvalue,hata,hatb,type,dist)

#### Arguments

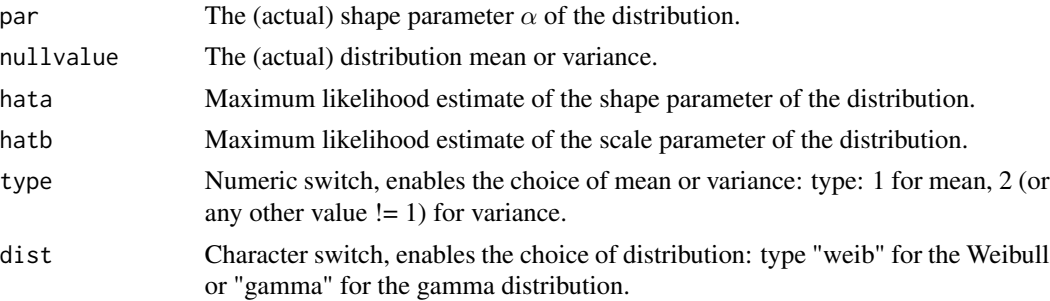

#### Details

The Kullback-Leibler divergence between the Weibull( $\alpha$ ,  $\beta$ ) or the gamma( $\alpha$ ,  $\beta$ ) and its maximum likelihood estimate Gamma $(\hat{\alpha}, \hat{\beta})$  is given by

$$
D_{KL} = (\hat{\alpha} - 1)\Psi(\hat{\alpha}) - \log \hat{\beta} - \hat{\alpha} - \log \Gamma(\hat{\alpha}) + \log \Gamma(\alpha) + \alpha \log \beta - (\alpha - 1)(\Psi(\hat{\alpha}) + \log \hat{\beta}) + \frac{\hat{\beta}\hat{\alpha}}{\lambda}.
$$

Since  $D_{KL}$  is used to determine the closest distribution - given its mean or variance - to the estimated gamma p.d.f., the first four terms are omitted from the function outcome, i.e. the function returns the result of the following quantity:

$$
\log \Gamma(\alpha) + \alpha \log \beta - (\alpha - 1)(\Psi(\hat{\alpha}) + \log \hat{\beta}) + \frac{\hat{\beta}\hat{\alpha}}{\lambda}.
$$

For the Weibull distribution the corresponding formulas are

$$
D_{KL} = \log \frac{\hat{\alpha}}{\hat{\beta}^{\hat{\alpha}}} - \log \frac{\alpha}{\beta^{\alpha}} + (\hat{\alpha} - \alpha) \left( \log \hat{\beta} - \frac{\gamma}{\hat{\alpha}} \right) + \left( \frac{\hat{\beta}}{\hat{\beta}} \right)^{\alpha} \Gamma \left( \frac{\alpha}{\hat{\alpha}} + 1 \right) - 1
$$

#### <span id="page-2-0"></span>d\_rsize\_Weibull 3

and since  $D_{KL}$  is used to determine the closest distribution - given its mean or variance - to the estimated gamma p.d.f., the first term is omitted from the function outcome, i.e. the function returns the result of the following quantity:

$$
-\log \frac{\alpha}{\beta^\alpha} + (\hat{\alpha} - \alpha)\left(\log \hat{\beta} - \frac{\gamma}{\hat{\alpha}}\right) + \left(\frac{\hat{\beta}}{\beta}\right)^\alpha \Gamma\left(\frac{\alpha}{\hat{\alpha}} + 1 \right) - 1
$$

#### Value

A scalar, the value of the Kullback-Leibler divergence (minus a constant).

#### Author(s)

Polychronis Economou

R implementation and documentation: Polychronis Economou <peconom@upatras.gr>

#### References

Economou et. al. (2021). Hypothesis testing for the population mean and variance based on r-size biased samples, under review.

#### Examples

```
#K-L divergence for the Gamma distribution for shape=2
#and variance=3 and their assumed MLE=(1,1):
Cond.KL.Weib.Gamma(2,3,1,1,2, "gamma")
#K-L divergence for the Weibull distribution for shape=2
#and variance=3 and their assumed MLE=(1,1):
Cond.KL.Weib.Gamma(2,3,1,1,2, "weib")
```
<span id="page-2-1"></span>d\_rsize\_Weibull *Weibull size biased distribution of order* r*.*

#### Description

Calculates the density of the r−size biased Weibull distribution.

#### Usage

d\_rsize\_Weibull(x,TRpar,r)

#### <span id="page-3-0"></span>Arguments

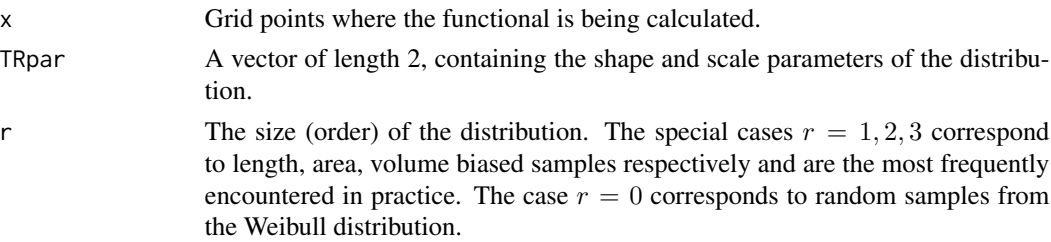

#### Details

The r−size density of the observed biased sample  $X_1, \ldots, X_n$  is defined by

$$
f_r(x; \theta) = \frac{x^r f(x; \theta)}{E(X^r)}
$$

where  $f(x; \theta)$  is the density of the Weibull distribution and  $\theta$  the vector of the shape and scale parameters of the distribution.

#### Value

A vector of length equal to the length of  $x$ .

#### Author(s)

Polychronis Economou

R implementation and documentation: Polychronis Economou <peconom@upatras.gr>

#### References

Economou et. al. (2021). Hypothesis testing for the population mean and variance based on r-size biased samples, under review.

#### See Also

[p\\_rsize\\_Weibull](#page-5-1), [r\\_rsize\\_Weibull](#page-7-1)

#### Examples

```
# example of r-size Weibull distribution, r=0,1,2
x<- seq(0, 10, length=50)
dens.0.size<-d_rsize_Weibull(x,c(2,3),0)
dens.1.size<-d_rsize_Weibull(x,c(2,3),1)
dens.2.size<-d_rsize_Weibull(x,c(2,3),2)
plot(x, dens.0.size, type="l", ylab="r-denisty")
lines(x, dens.1.size, col=2)
lines(x, dens.2.size, col=3)
legend("topright",legend=c("r= 0","r= 1","r= 2"),
       col=c("black","red","green"),lty=c(1,1,1))
```
<span id="page-4-0"></span>log\_Lik\_Weib\_gamma\_weighted

*Log likelihood function for the weighted gamma or Weibull distributions.*

#### Description

Calculates the log-likelihood function of the weighted gamma or Weibull (depends on user input) distribution.

#### Usage

log\_Lik\_Weib\_gamma\_weighted(TRpar,datain,r,dist)

#### Arguments

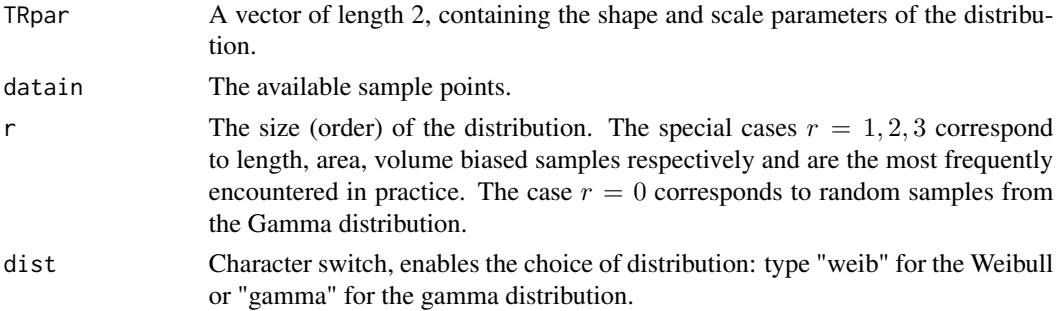

#### Details

The log likelihood function of the weighted gamma distribution is defined by

$$
\log L = \sum_{i=1}^{n} log f_r(X_i; \theta)
$$

where  $f_r(x; \theta)$  is the density of the r−size biased gamma distribution. Setting  $r = 0$  corresponds to the log likelihood of the Gamma distribution.

In the case of Weibull, the log likelihood is defined by

$$
\log L = \sum_{i=1}^{n} log f_r(X_i; \theta)
$$

where  $f_r(x; \theta)$  is the density of the r−size biased Weibull distribution. Setting  $r = 0$  corresponds to the log likelihood of the Weibull distribution.

#### Value

A scalar, the result of the log likelihood calculation.

#### <span id="page-5-0"></span>Author(s)

Polychronis Economou

R implementation and documentation: Polychronis Economou <peconom@upatras.gr>

#### References

Economou et. al. (2021). Hypothesis testing for the population mean and variance based on r-size biased samples, under review.

#### Examples

```
#Log-likelihood for the gamma distribution for true parms=(2,3), r=0:
log_Lik_Weib_gamma_weighted(c(2,3), rgamma(100, shape=2, scale=3), 0, "gamma")
#Log-likelihood for the Weibull distribution for true parms=(2,3), r=0:
log_Lik_Weib_gamma_weighted(c(2,3), rweibull(100, shape=2, scale=3), 0, "weib")
```
<span id="page-5-1"></span>p\_rsize\_Weibull *Weibull size biased c.d.f. of order* r*.*

#### Description

Calculates the cumulative distribution of the r−size biased Weibull distribution.

#### Usage

p\_rsize\_Weibull(q,TRpar,r)

#### Arguments

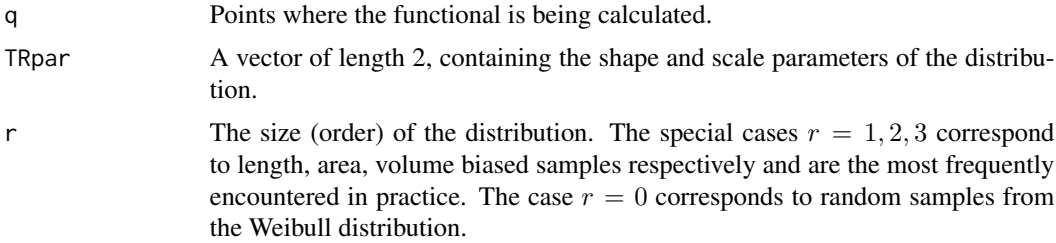

#### Details

The r−size c.d.f. of the Weibull density is defined by

$$
F_r(y;\theta) = \int_0^y \frac{x^r f(x;\theta)}{E(X^r)} dx
$$

where  $\theta$  is a bivariate vector with the the shape and scale of the Weibull distribution.

#### <span id="page-6-0"></span>Value

A vector of length equal to the lemgth of  $x$ .

#### Author(s)

Polychronis Economou

R implementation and documentation: Polychronis Economou <peconom@upatras.gr>

#### References

Economou et. al. (2021). Hypothesis testing for the population mean and variance based on r-size biased samples, under review.

#### See Also

[d\\_rsize\\_Weibull](#page-2-1), [r\\_rsize\\_Weibull](#page-7-1)

#### Examples

```
# c.d.f of the r-size Weibull distribution, r=0,1,2 evalutated at a specific point x.
x < -2dist.0.size<-p_rsize_Weibull(x,c(2,3),0)
dist.1.size<-p_rsize_Weibull(x,c(2,3),1)
dist.2.size<-p_rsize_Weibull(x,c(2,3),2)
```
r\_moment\_gamma\_Weib r−*th moment of the gamma or the Weibull distribution.*

#### Description

Calculates the r−th moment of the gamma or Weibull distribution.

#### Usage

```
r_moment_gamma_Weib(TRpar,r,dist)
```
#### Arguments

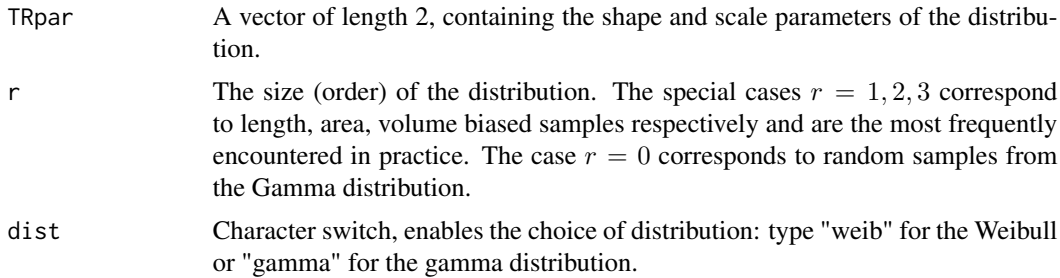

#### <span id="page-7-0"></span>Details

In the case of the  $\Gamma(\alpha, \beta)$  distribution the r-th moment is given by

$$
\mu_r = \int_0^\infty x^r f(x; \alpha, \beta) dx = \beta^r \frac{\Gamma(\alpha + r)}{\Gamma(\alpha)}, \alpha > -r
$$

while for the  $W(\alpha, \beta)$  distribution the r-th moment is given by

$$
\mu_r = \int_0^\infty x^r f(x; \alpha, \beta) dx = \beta^r \Gamma\left(1 + \frac{\alpha}{r}\right), \alpha > -r
$$

#### Value

A scalar, the value of the moment.

#### Author(s)

Polychronis Economou

R implementation and documentation: Polychronis Economou <peconom@upatras.gr>

#### References

Economou et. al. (2021). Hypothesis testing for the population mean and variance based on r-size biased samples, under review.

#### Examples

```
#r-moment for the Gamma distribution for true parms=(2,3), r=1:
r_moment_gamma_Weib(c(2,3),1, "gamma")
#r-moment for for the Weibull distribution for true parms=(2,3), r=1:
r_moment_gamma_Weib(c(2,3),1, "weib")
```
<span id="page-7-1"></span>r\_rsize\_Weibull *Weibull size biased random number generation of order* r *(modified).*

#### Description

Provides a random sample of size n from the r−size biased Weibull distribution (modified).

#### Usage

r\_rsize\_Weibull(n,TRpar,r)

#### <span id="page-8-0"></span>Arguments

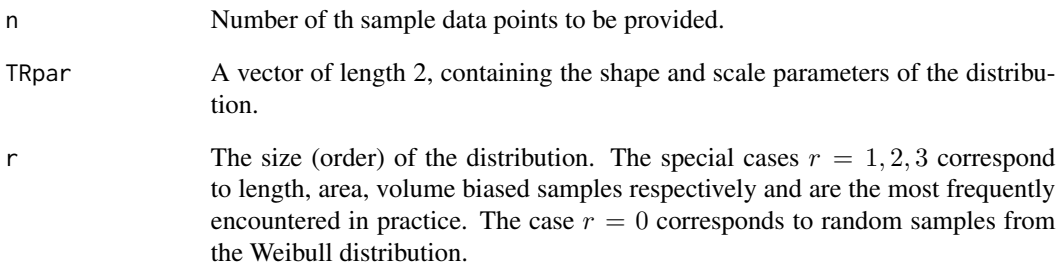

#### Details

The r−size random number generator from the Weibull distribution is implemented based on a change-of-variable technique, to the standard gamma distribution as described by Gove and Patil (1998).

#### Value

A vector of length  $n$  with the random sample.

#### Author(s)

Polychronis Economou

R implementation and documentation: Polychronis Economou <peconom@upatras.gr>

#### References

Gove J.H. and Patil G.P. (1998). Modeling the Basal Area-size Distribution of Forest Stands: A Compatible Approach. Forest Science, 44(2), 285-297.

#### See Also

[d\\_rsize\\_Weibull](#page-2-1), [p\\_rsize\\_Weibull](#page-5-1)

#### Examples

#Random number geenration for the r-size Weibull distribution. r\_rsize\_Weibull(100,c(2,3),1)

<span id="page-9-0"></span>

#### Description

Variance estimates for test statistics  $\zeta_{n,r}^i$ ,  $i = 1, 2$  specifically for the Weibull and gamma distributions.

#### Usage

s11.s22(TRpar,r,sgg,dist)

#### Arguments

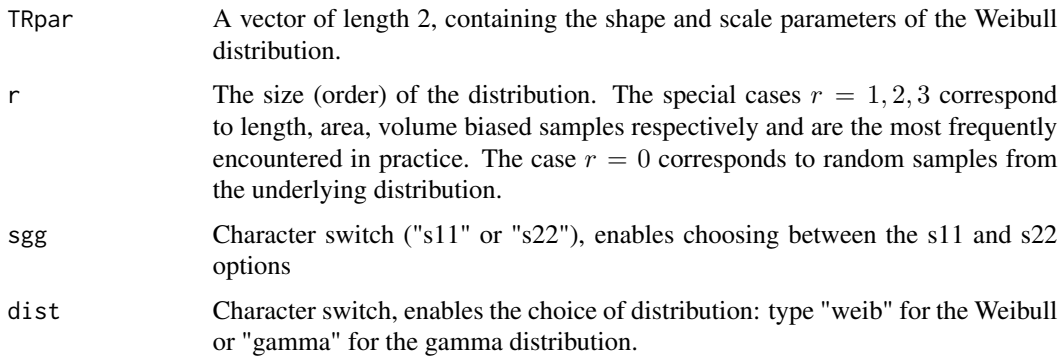

#### Details

Provided that  $\mu_r$ ,  $r = 1, 2, \ldots$  is the rth moment of the Weibull or the Gamma distribution, then

$$
\sigma_{1,r}^2 = \mu_r(\mu_{2-r}) - 2\mu_1\mu_{1-r} + \mu_1^2\mu_{-r}
$$

and

$$
\sigma_{2,r}^2 = -4\mu_r \left(2\mu_1^2 - \mu_2\right) - 2\mu_1 \mu_{1-r} + \left(2\mu_1^2 - \mu_2\right)^2 + \left(8\mu_1^2 - 2\mu_2\right)\mu_{2-r} - 4\mu_1 \mu_{3-r} + \mu_{4-r}\right)
$$

#### Value

A scalar with the value of the variance estimate for the test statistic.

#### Author(s)

Polychronis Economou

R implementation and documentation: Polychronis Economou <peconom@upatras.gr>

#### <span id="page-10-0"></span>Size.BiasedMV.Tests 11

#### References

Economou et. al. (2021). Hypothesis testing for the population mean and variance based on r-size biased samples, under review.

#### See Also

[zeta\\_plug\\_in](#page-14-1)

#### Examples

```
#s11 for the Gamma distribution for true parms=(2,3), r=1:
s11.s22(c(2,3),1, "s11", "gamma")
#s22 for for the Weibull distribution for true parms=(2,3), r=1:
s11.s22(c(2,3),1, "s22", "weib")
```
Size.BiasedMV.Tests *Test statistics.*

#### Description

The function returns the test statistics for testing a null hypothesis for the mean and a null hypothesis for the varaince.

#### Usage

Size.BiasedMV.Tests(datain\_r,r,nullMEAN,nullVAR,start\_par,nboot,alpha,prior\_sel,distr)

#### Arguments

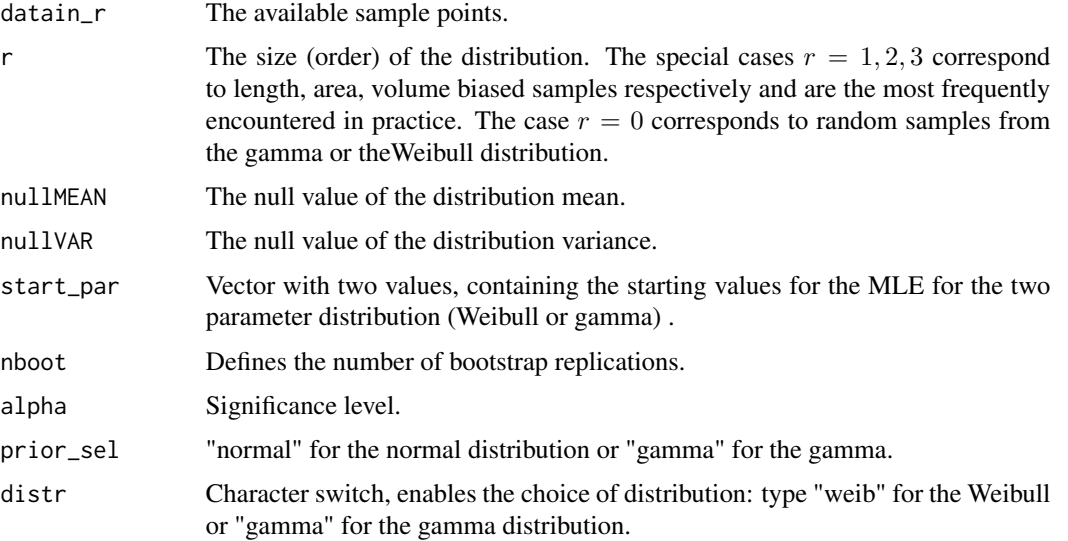

#### Details

The test statistics implemented are given by the Plug-in and the bootstrap Methods as described in section 3.1 and 3.2 of Economou et al (2021).

#### Value

An object containing the following components.

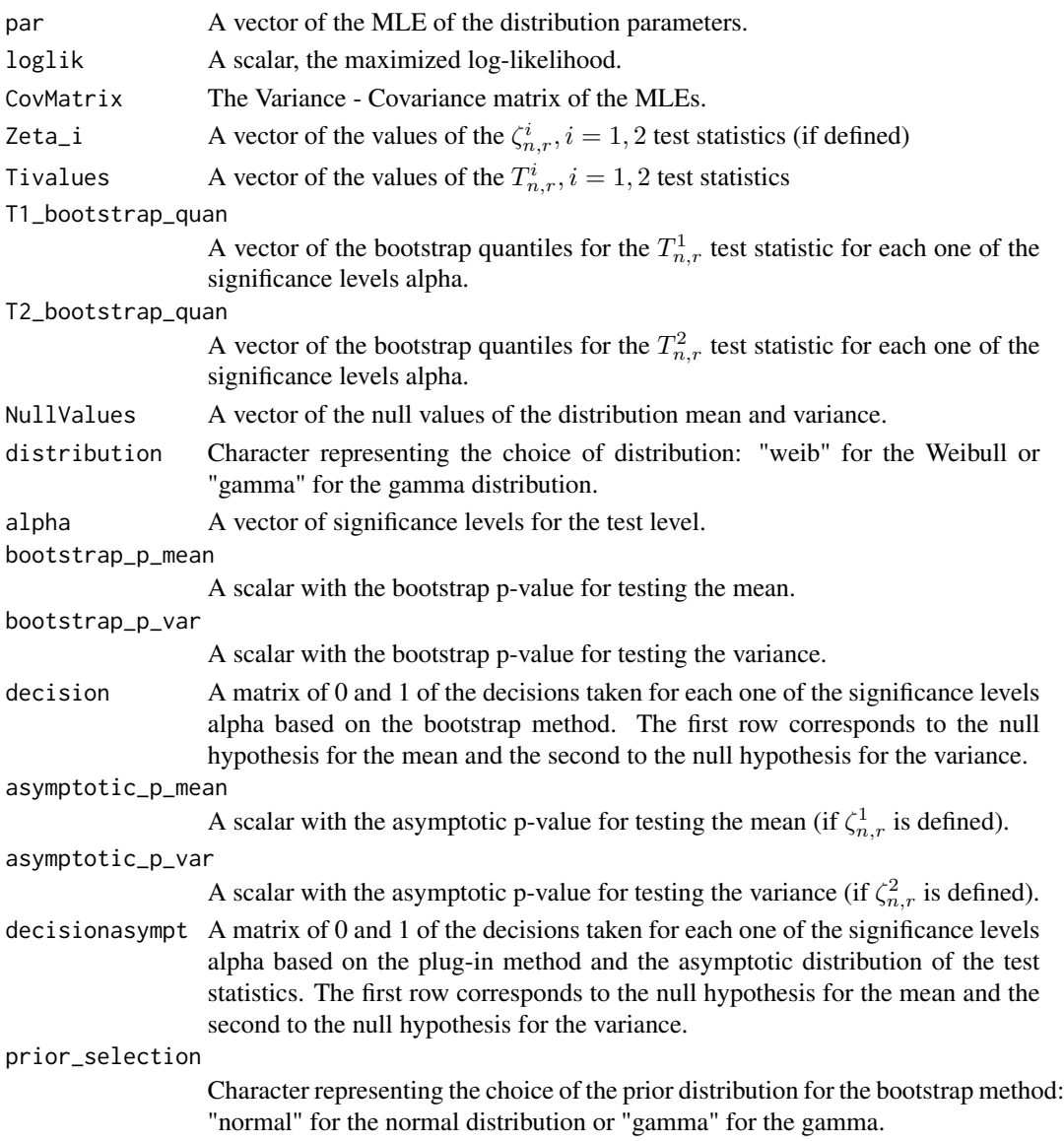

#### Author(s)

Polychronis Economou

R implementation and documentation: Polychronis Economou <peconom@upatras.gr>

#### <span id="page-12-0"></span>T1T2.Mean.Var 13

#### References

Economou et. al. (2021). Hypothesis testing for the population mean and variance based on r-size biased samples, under review.

#### Examples

```
data(ufc)
datain_r <- ufc[,4]
nullMEAN <- 14 #according to null mean in Sec. 6.3, Economou et. al. (2021).
nullVAR <- 180 #according to null variance in Sec. 6.3, Economou et. al. (2021).
Size.BiasedMV.Tests(datain_r, 2, nullMEAN, nullVAR, c(2,3), 100, 0.05, "normal", "gamma")
```
T1T2.Mean.Var *Test statistic* T*\_*n, rˆ1 *or* T*\_*n, rˆ2 *depending on user input.*

#### Description

The test statistics  $T_{n,r}^1$  and  $T_{n,r}^2$  are consistent estimators of the mean value  $E(X)$  and variance  $Var(X)$  respectively given an r−size biased sample.

#### Usage

T1T2.Mean.Var(datain,r, type)

#### Arguments

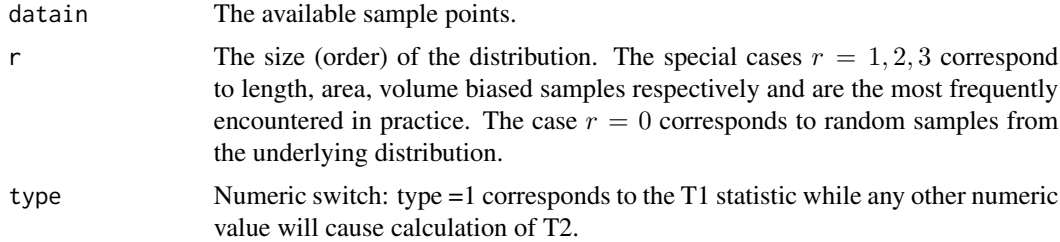

#### Details

The test statistic  $T_{n,r}^1$  is defined by

$$
T_{n,r}^1 = \frac{\sum_{i=1}^n X_i^{1-r}}{\sum_{i=1}^n X_i^{-r}}.
$$

The test statistic  $T_{n,r}^2$  is defined by

$$
T_{n,r}^2 = \frac{\sum_{i=1}^n X_i^{2-r}}{\sum_{i=1}^n X_i^{-r}} - \left(\frac{\sum_{i=1}^n X_i^{1-r}}{\sum_{i=1}^n X_i^{-r}}\right)^2.
$$

#### <span id="page-13-0"></span>Value

A scalar, the value of the test statistic for the given sample.

#### Author(s)

Polychronis Economou

R implementation and documentation: Polychronis Economou <peconom@upatras.gr>

#### References

Economou et. al. (2021). Hypothesis testing for the population mean and variance based on r-size biased samples, under review.

#### Examples

#e.g.: T1T2.Mean.Var(rgamma(100, 2,3),0, 1)

ufc *Upper Flat Creek forest cruise tree data*

#### Description

Forest measurement data from the Upper Flat Creek unit of the University of Idaho Experimental Forest, measured in 1991.

#### Usage

ufc

#### Format

A data frame with 336 observations on the following 5 variables; plot (plot label), tree (tree label), species (species kbd with levels DF, GF, WC, WL), dbh.cm (tree diameter at 1.37 m. from the ground, measured in centimetres.), height.m (tree height measured in metres).

#### Details

The inventory was based on variable radius plots with 6.43 sq. m. per ha. BAF (Basal Area Factor). The forest stand was 121.5 ha. This version of the data omits errors, trees with missing heights, and uncommon species. The four species are Douglas-fir, grand fir, western red cedar, and western larch.

#### Source

Harold Osborne and Ross Appelgren of the University of Idaho Experimental Forest.

#### <span id="page-14-0"></span>zeta\_plug\_in 15

#### References

[Robinson, A.P., and J.D. Hamann. 2010. Forest Analytics with R: an Introduction. Springer.](https://www.springer.com/gp/book/9781441977618)

#### Examples

data(ufc)

<span id="page-14-1"></span>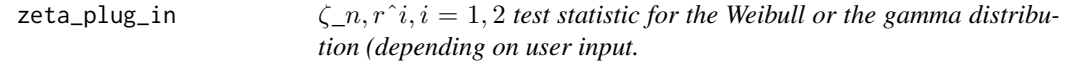

#### Description

Studentized version of the  $T_{n,r}^i$ ,  $i = 1, 2$  test statistic for the Weibull/gamma distribution.

#### Usage

zeta\_plug\_in(null\_value, datain,r,EST\_par,type, dist)

#### Arguments

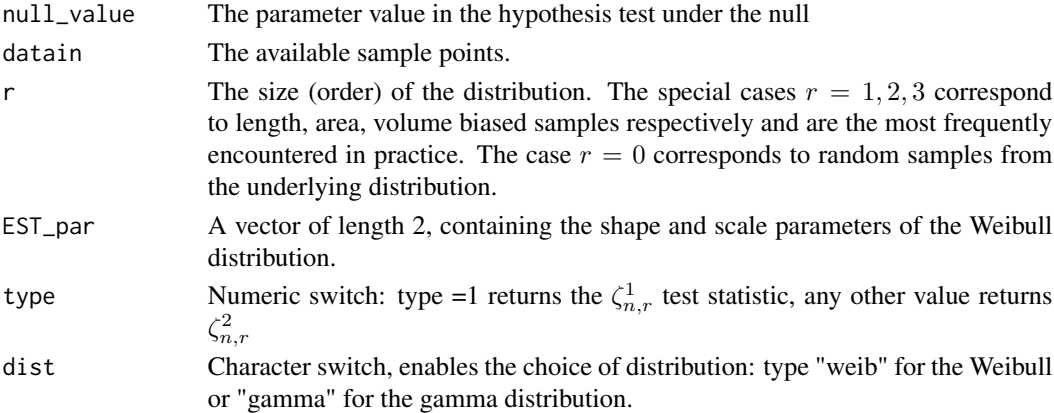

#### Details

When type=1 the function returns

$$
\sqrt{n} \frac{T_{n,r^1} - \mu^0}{\sigma_{1,r}(\hat{\theta}_n)} \to N(0,1)
$$

after using the fact that under the null we have  $\mu_1 = \mu^0$ . Any other value for type returns

$$
\sqrt{n} \frac{T_{n,r^2} - \sigma_0^2}{\sigma_{2,r}(\hat{\theta}_n)} \to N(0,1)
$$

in which case the fact that var(X) =  $\sigma_0^2$  under the null has been used.

A scalar with the value of the test statistic.

#### Author(s)

Polychronis Economou

R implementation and documentation: Polychronis Economou <peconom@upatras.gr>

#### References

Economou et. al. (2021). Hypothesis testing for the population mean and variance based on r-size biased samples, under review.

### Examples

```
data(ufc)
datain_r <- ufc[,4]
nullMEAN <- 14
# ml estimates = c(2.6555,8.0376), taken from section 6.2 in Economou et. al. (2021).
zeta_plug_in(nullMEAN, datain_r, 2, c(2.6555,8.0376),1, "gamma") #corresponds to mean
nullVar <- 180
zeta_plug_in(nullVar, datain_r, 2, c(2.6555,8.0376),2, "gamma") #corresponds to var
```
# <span id="page-16-0"></span>Index

Cond.KL.Weib.Gamma, [2](#page-1-0) d\_rsize\_Weibull, [3,](#page-2-0) *[7](#page-6-0)*, *[9](#page-8-0)* log\_Lik\_Weib\_gamma\_weighted, [5](#page-4-0) p\_rsize\_Weibull, *[4](#page-3-0)*, [6,](#page-5-0) *[9](#page-8-0)* r\_moment\_gamma\_Weib, [7](#page-6-0) r\_rsize\_Weibull, *[4](#page-3-0)*, *[7](#page-6-0)*, [8](#page-7-0) s11.s22, [10](#page-9-0) Size.BiasedMV.Tests, [11](#page-10-0) T1T2.Mean.Var, [13](#page-12-0) ufc, [14](#page-13-0)

zeta\_plug\_in, *[11](#page-10-0)*, [15](#page-14-0)